Goals: You will draw dilations using a ruler.

You will draw dilations in the coordinate plane.

You will identify a dilation as an enlargement or reduction and find the scale factor.

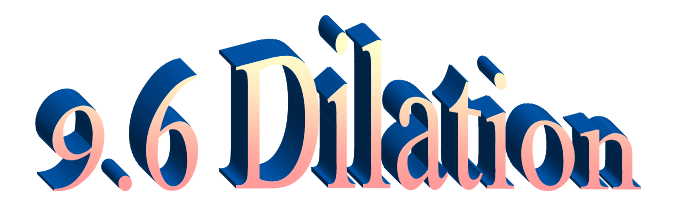

## (and 7.6 similarity transformations)

Dilation: a transformation that may change the size of a figure.

If  $P(x,y)$  is preimage, image is  $P'(kx, ky)$ Remember how to draw a dilation: Use a scale factor of 3.

*k= scale factor*

*enlargement, reduction, or congruent*

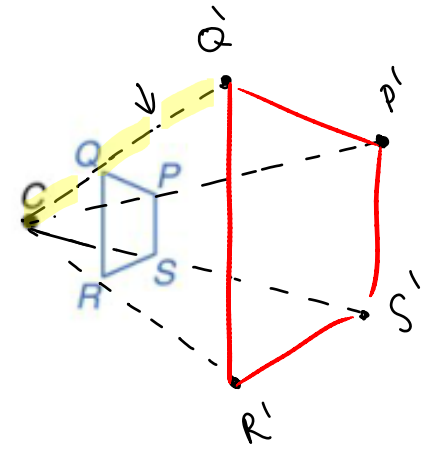

Reduction

Use a scale factor of  $\frac{2}{3}$ .

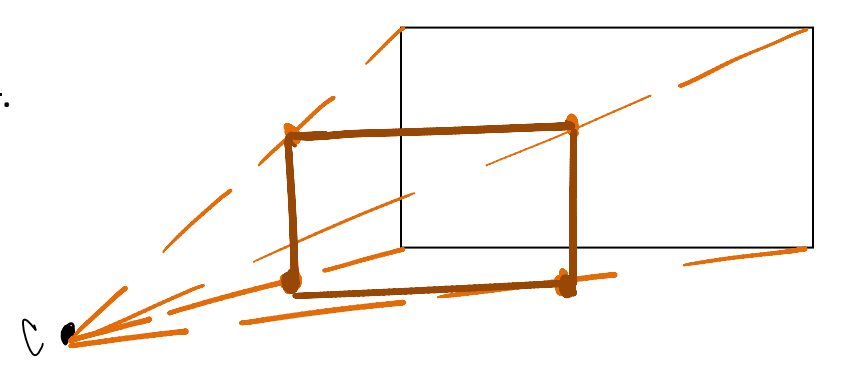

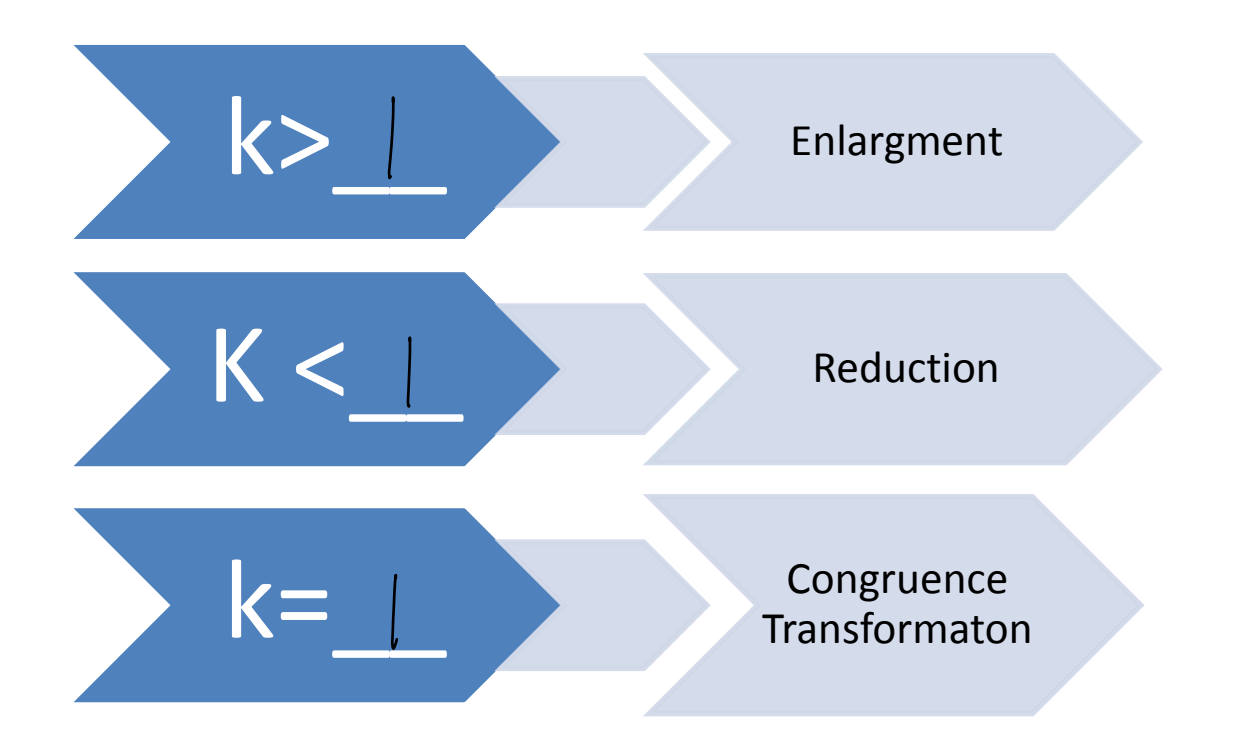

A. Determine whether the dilation from Figure A to Figure B is an enlargement or a reduction) Then find the scale factor of the dilation.

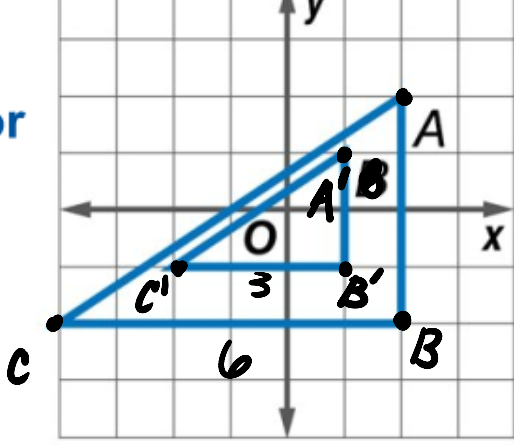

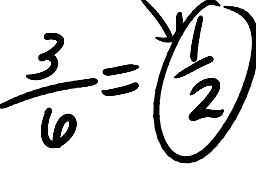

**B.** Determine whether the dilation from Figure A to Figure B is an enlargement or a reduction. Then find the scale factor of the dilation.

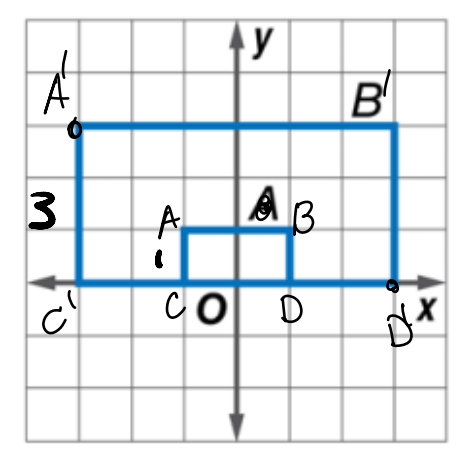

COORDINATE GEOMETRY Find the image of each polygon, given the vertices, after a dilation centered at the origin with a scale factor of 2. Then graph a dilation centered at the origin with a scale factor of  $\frac{1}{2}$ .

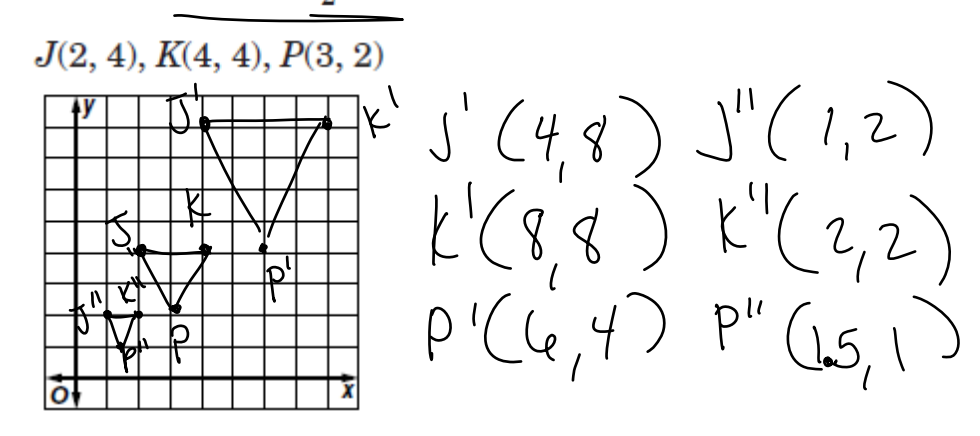

$$
A'B' = |k|(AB)
$$

In other words,

$$
k = \frac{image}{preimage}
$$

**PUPPETS** To create the illusion of a "life-sized" image, puppeteers sometimes use a light source to show an enlarged image of a puppet projected on a screen or wall. Suppose that the distance between a light source L and the puppet is 24 inches (LP). To what distance PP' should you place the puppet from Light the screen to create a **Source** 49.5-inch tall shadow (I'M') from a 9-inch puppet?